#### COMPUTING 1

WALT - use word

# Today we are going to look at typing using a keyboard

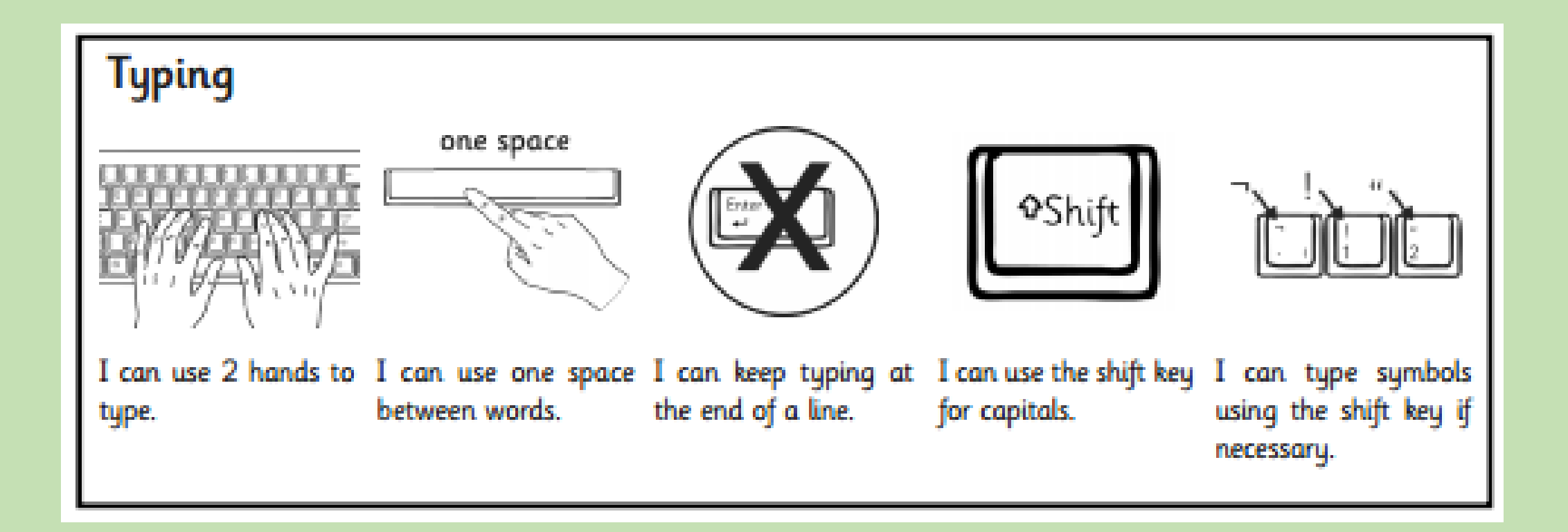

1. Can you open word on your computer by double clicking on this symbol?

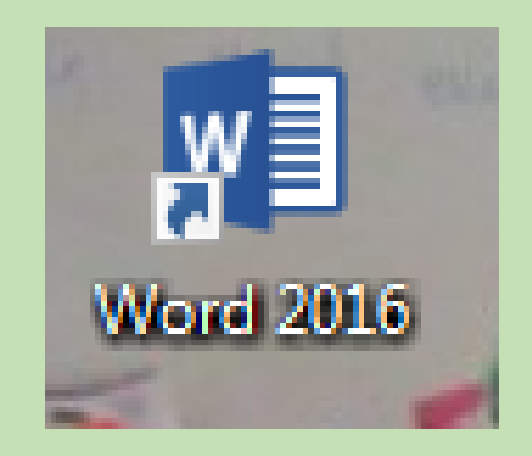

## 2. Can you create a new word document by double clicking on 'blank document'?

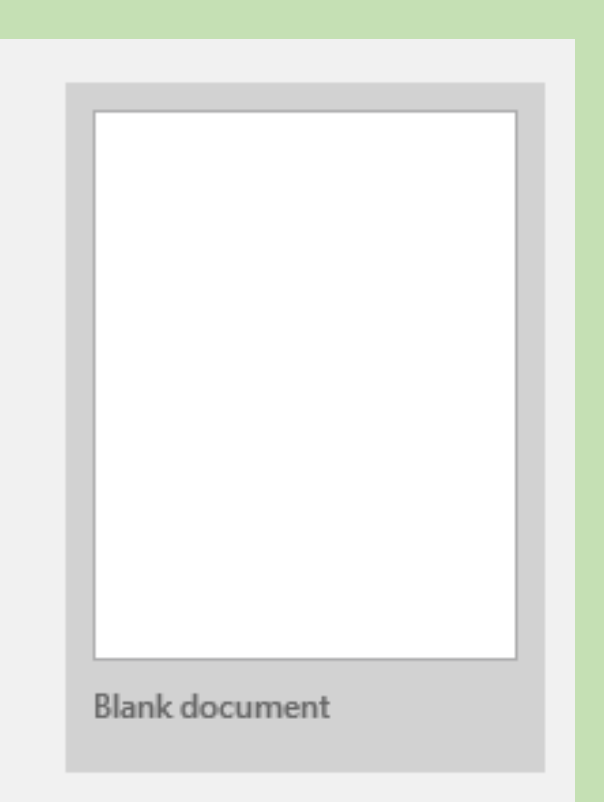

3. Can you type about a something you have done recently? Can you use the shift key to input capital letters where they are needed?

### 4. Can you save your document?

#### File

#### Save as